$- - -27.27.2777.$  $\overline{\phantom{a}}$ A. \_\_\_\_\_\_\_*\_*  $- - -$ 

- 1  $\blacksquare$  $2$  $3$
- $4 \overline{a}$
- 5 バージョンアップの確認  $6$
- 

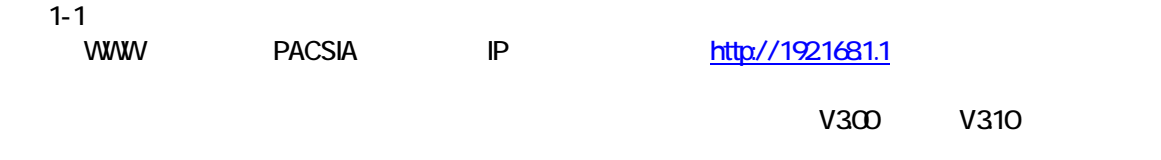

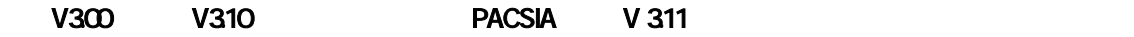

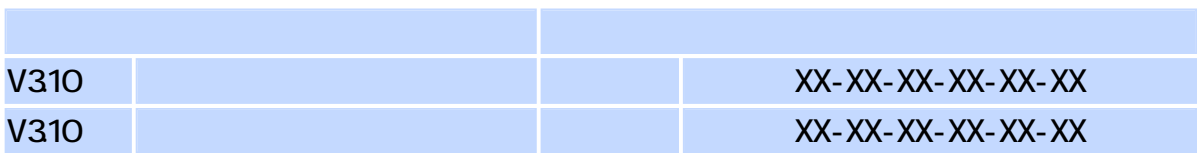

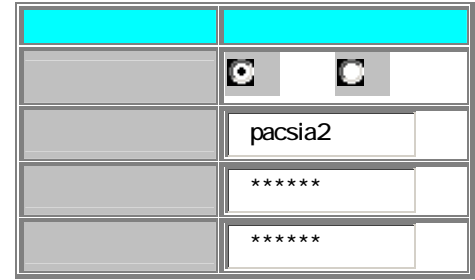

## $1-3$

 $1-4$ 

## 1-5  $\blacksquare$

## $2-1$

 $3-1$ 

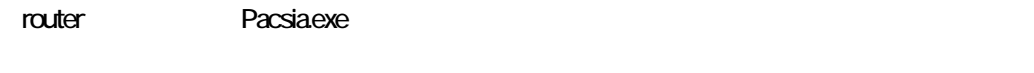

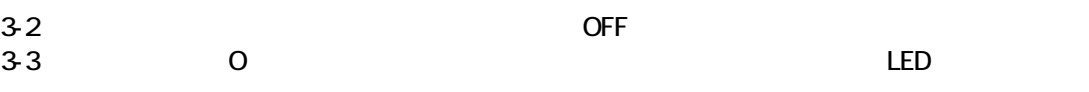

## $41$

business Pacsia.exe

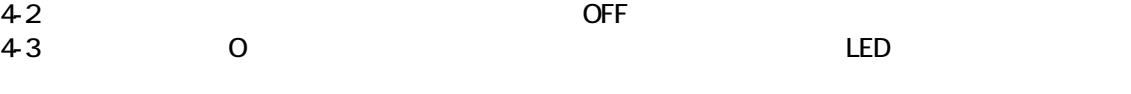

 $51$ 

- $V311$
- $6-1$
- 
- $6-2$
- estable of the original of the original of the original of the original of the original of the original of the original of the original of the original of the original of the original of the original of the original of the

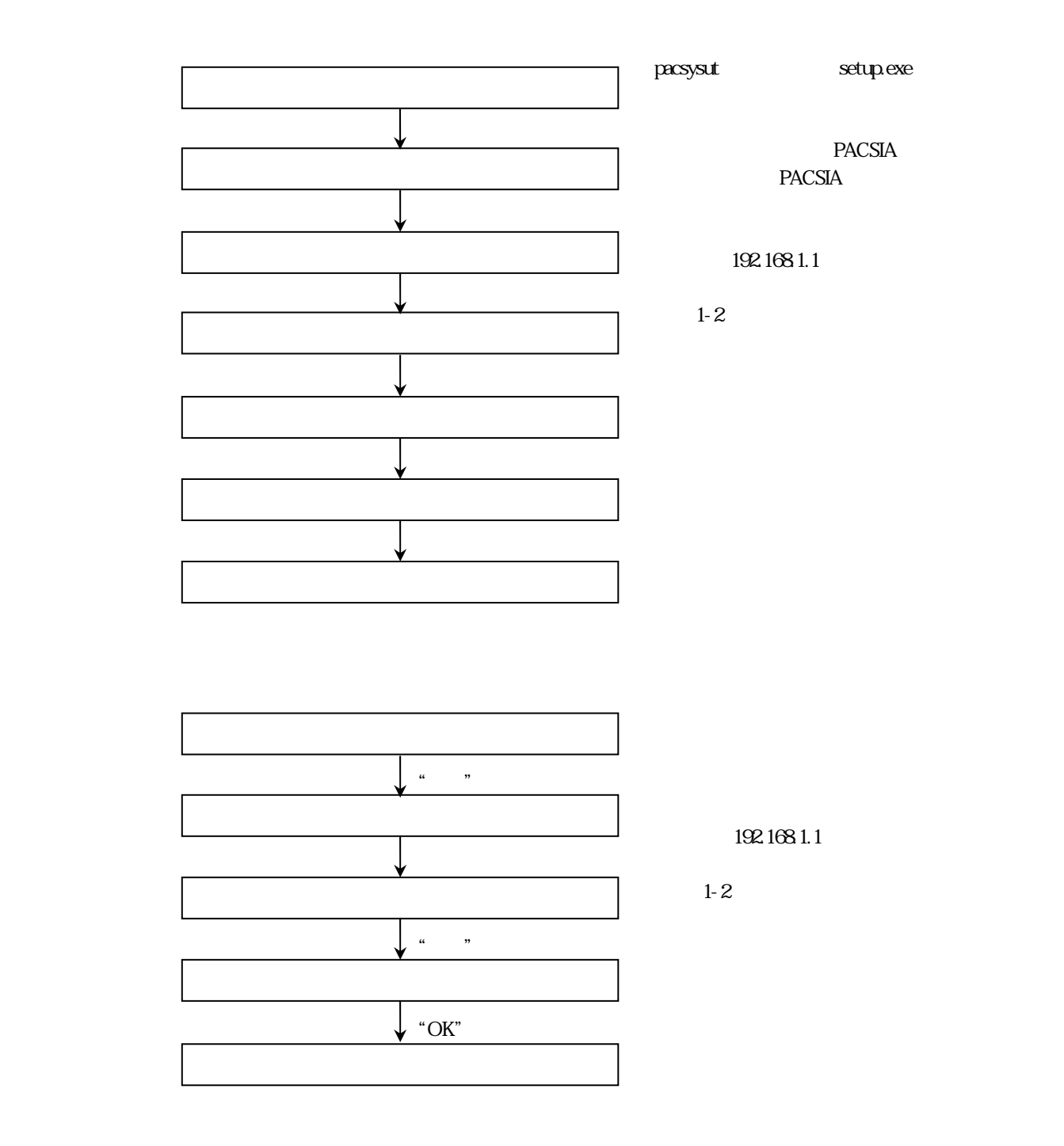

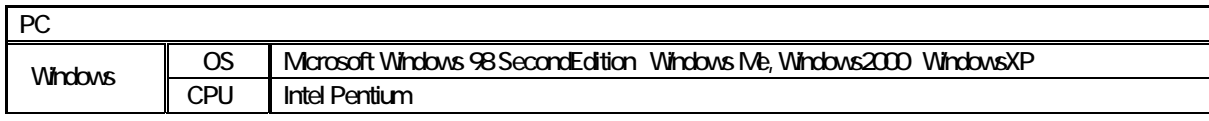